## **Вопросы и ответы по установке, контролю цен**

\*\*Как мне выгрузить список клиентов с ценами, которые у них стоят? Или какой-либо отчёт посмотреть, чтобы видеть клиента и его цену?

1) если используете особые цены в справочнике, их можно вывести через отчеты - цены особые цены клиентов

2) фактические цены продаж можно получить через отчеты - продажи - продажи по уровням цен, если сделать отборы по нужным товарам и группировку по клиентам и выбрать период побольше

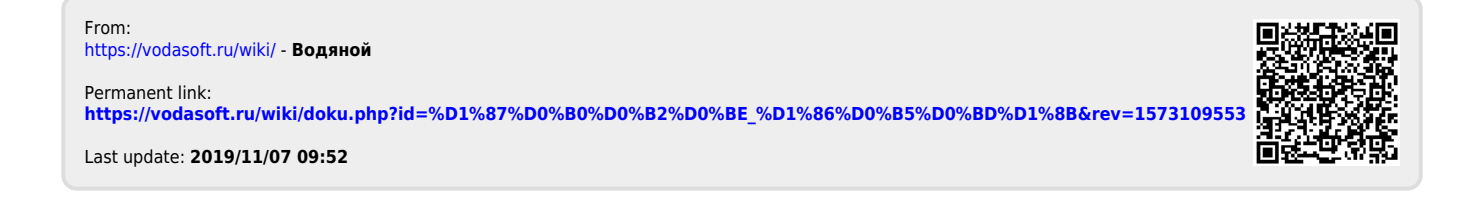